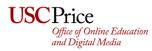

# **Checklist for Effective and Inclusive Online Teaching**

As you prepare to teach your course(s) for next semester, consider the following checklist as a way to guide you on making your online teaching effective and inclusive.

## SYLLABUS

- Syllabus clearly explains objectives of course
- Syllabus clearly explains assignments, due dates, late-work policies, grade breakdown and scale
- □ Syllabus provides a detailed weekly schedule with expectations:
  - □ Topic(s) to be covered
  - Required reading(s)
  - □ Supplemental reading(s)
  - □ Assignment(s) due
- Syllabus has language explaining resources for diversity, equity, and inclusion
- Consider having your students watch the <u>Zoom Etiquette</u> video prior to the first class.
- □ Inform your students about the USC Price <u>Anonymous Feedback Tool</u>.
- Inform your students about the <u>Student Resources</u> page, which is where all free resources offered by USC and Price are listed.
- CET offers <u>sample syllabi</u> for review/download

#### BLACKBOARD

- Become familiar with the basic but commonly-used Blackboard building functions:
  - Creating/building learning modules, folders, items, web links, and course links
  - Editing folders, items, and course links
  - Uploading and embedding files (e.g., readings, asynchronous videos)
  - Attaching files
- Become familiar with commonly-used assessments:
  - Blackboard assignment submission links
  - □ <u>TurnitIn assignment submission links</u> (video link <u>here</u>)
  - Tests and quizzes
- Become familiar with commonly-used Blackboard tools to engage students asynchronously:
  - Discussion boards
  - Journals
- □ Think about ways to organize content that makes sense for the course and easy for students to navigate (e.g. weekly folders, learning modules)
- □ Think about ways to format content, instructions, and prompts so the objectives and due dates are clear (e.g., bullet points vs. paragraph, due dates bolded and in red)

#### ZOOM

- □ ITS will pre-populate your weekly synchronous meetings in Blackboard through <u>Zoom Pro</u> which prevents Zoom-bombing and automatically records class sessions.
- Understand how to <u>share screen</u>
- □ Understand how to direct students how to <u>raise hand, lower hand, etc</u>.
- Understand how to make students, course assistants, teaching assistants, or guest speakers co-host/host
- □ Understand how to <u>use breakout rooms</u> (pre-assigned or prepared in real time)
- □ Understand how to <u>use the polling function</u>
- □ Understand how to <u>use the whiteboard function</u>
- Understand how to show a video in class
- Understand how to trim a video if you started recording too early or ended too late.
- Prepare to instruct students on how to log in to their USC Zoom account on both <u>https://usc.zoom.us</u> and their Zoom desktop application

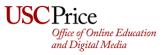

## ONLINE-TEACHING PEDAGOGY

- □ Explore existing teaching resources and tools:
  - Price's Teaching website
  - OEDM Youtube Channel
  - USC's Virtual Desktop Interface (CloudApps) (remote lab computers)
  - □ <u>USC's Keep Teaching website</u>
- Add Make sure you make materials ADA compliant (e.g., closed captions/transcripts for videos)
- **□** Encourage students to provide DSP accommodation letters, if they have them, early in the semester
- Consider surveying students at the beginning of class to gather information that will help you tailor your course to their needs and interests:
  - Policy interests
  - Post-graduation goals
  - Expectations and potential challenges in this course
- □ Consider leaving space and opportunities for students to collaborate on the syllabus:
  - Including case studies related to students' policy interests
  - □ Including readings representative of students background and interests
- Consider ways students can comfortably give feedback such as keeping open throughout the semester a form where students can anonymously submit what they like about the class, what they don't like about the class, and how would they like to see the class improved
- Consider a <u>flipped-classroom model</u> to incentivize students to come to class:
  - □ Short asynchronous lecture videos on different topics
  - Short and incremental lectures during synchronous sessions
  - Multiple and diverse hands-on activities that are submitted through Blackboard
- Consider using mix and diverse range of tools to engage students asynchronously:
  - Discussion boards
  - Journals
  - □ Video presentations (e.g., voicethread)
  - Social media posts (e.g., Lesson of the week Instagram posts, TikTok videos breaking down theories and paradigms)
- □ Consider deliverables and assessments that students can utilize beyond the course based on their
  - post-graduation goals:
    - □ Short and/or long writing samples
    - Op-eds
    - □ Analytical projects or papers
    - □ Case study presentations
    - Project and/or grant proposals
- Consider students' preferences to decide mix of medium(s) to use if feasible:
  - Powerpoint
  - Annotating with a tablet
  - Guest speakers
- Prioritize required readings and consider shortening reading requirements but still providing a supplemental and optional list for students
- □ Improve communication with students:
  - Consider using <u>Slack</u>
  - Send only one announcement through Blackboard a week with all the information students will need for that week so not to overwhelm them with constant emails
- □ If needing additional help, consult with:
  - □ Price CET Teaching Fellow (<u>thaivle@usc.edu</u>)
  - Center for the Excellence of Teaching (<u>usccet@usc.edu</u>)
  - Gifice of Online Education and Digital Media (<a href="mailto:oedm@price.usc.edu">oedm@price.usc.edu</a>)
  - **General Provide State And State And**